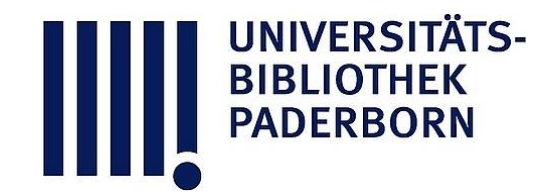

## **Die Ingenieur-Mathematik in elementarer Behandlung**

Das Potential und seine Anwendung auf die Theorien der Gravitation, des Magnetismus, der Elektrizitaet, der Waerme und der Hydrodynamik

## **Holzmüller, Gustav**

**Leipzig, 1898**

118) Physikalische Deutungen des Gaussschen Kugelsatzes

[urn:nbn:de:hbz:466:1-77934](https://nbn-resolving.org/urn:nbn:de:hbz:466:1-77934)

**Visual \** Library

## 156 Kapitel VI.

der Kugeloberfläche gleich dem Potentialwerte für den Mittelpunkt der Kugel.

118) Physikalische Deutungen des Gaufsschen Kugelsatzes .

Setzt man in der vorigen Betrachtung das Wärmeproblem an Stelle des Potentialproblems, so sind für das gewählte Beispiel und  $M_2$  als Wärmequellen von konstanter Temperatur zu betrachten. Die Wärme fliefst auf Kurven von der Gleichung  $\cos \theta_1 + \cos \theta_2 = c$ nach dem Unendlichen ab, die Isothermenflächen sind von der Gestalt

$$
\frac{1}{r_1} + \frac{1}{r_2} = c.
$$

Diese Flächen schneiden die um <sup>C</sup> gelegte Kugelfläche. Da an Stelle der Potentialwerte in den einzelnen Punkten Temperaturen treten, so

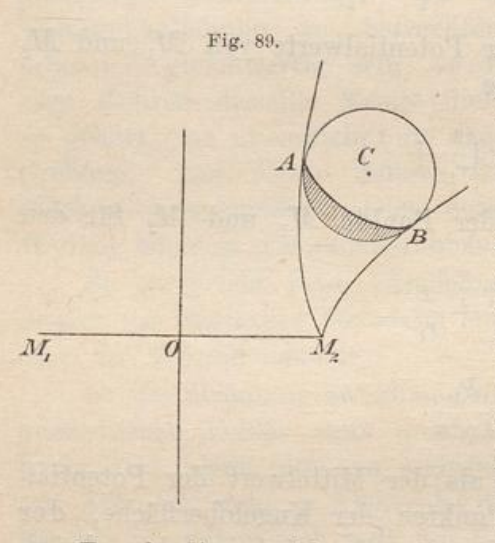

folgt, dafs die Temperatur im Mittelpunkte 0 der Kugel gleich der mittleren Temperatur ihrer Oberflächenpunkte ist.

Das Einströmen der Wärme geschieht in dem schraffierten Teile der Kugelfläche, der von einer sphärischen Kurve AB begrenzt ist , das Ausströmen im Reste der Fläche. Da die Wärmeströmung als stationär angenommen ist , fliefst ebensoviel Wärme ein, wie aus (der Kraftflufs ist für die Kugel gleich Null).

Durch die geschlossene Linie AB wird die in Frage kommende Kraftröhre, welche die Kugelfläche berührt, abgegrenzt. Längs dieser Linie tritt keine Wärme in die Kugel ein, auch nicht aus ihr heraus. Die in jeder kleinen Kraftröhre fliefsenden Wärmemengen sind uns bekannt.

Dieselbe Betrachtung gilt für elektrische Strömungen entsprechen der Art.

<sup>119</sup>) Das entsprechende Fouriersche Wärmeproblem .

Man denke sich jetzt die Kugel aus ihrer Umgebung herausgelöst, halte aber jeden Punkt ihrer Oberfläche konstant auf derselben Temperatur, die ihm vorher zukam, so wird sich in dem homogenen Innenraum dieselbe stationäre Strömung einstellen, wie vorher. Ist